# Applied Artificial Intelligence

Session 3: Programing And Development Tools Or How Easy It Is to Develop AI Solutions

**Fall 2018 NC State University Instructor: Dr. Behnam Kia Course Website: https://appliedai.wordpress.ncsu.edu/** <sup>1</sup>

Aug 30, 2018

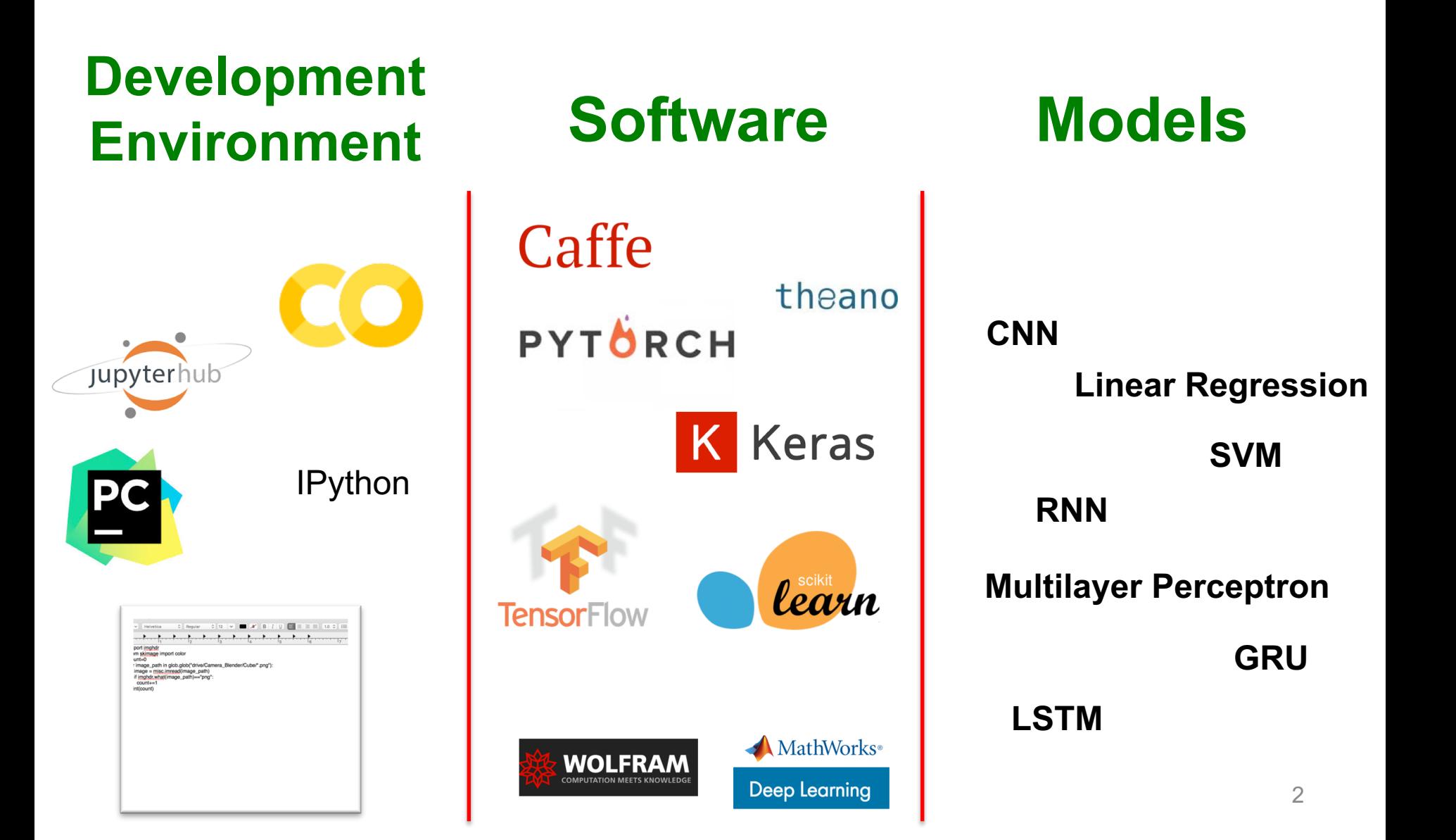

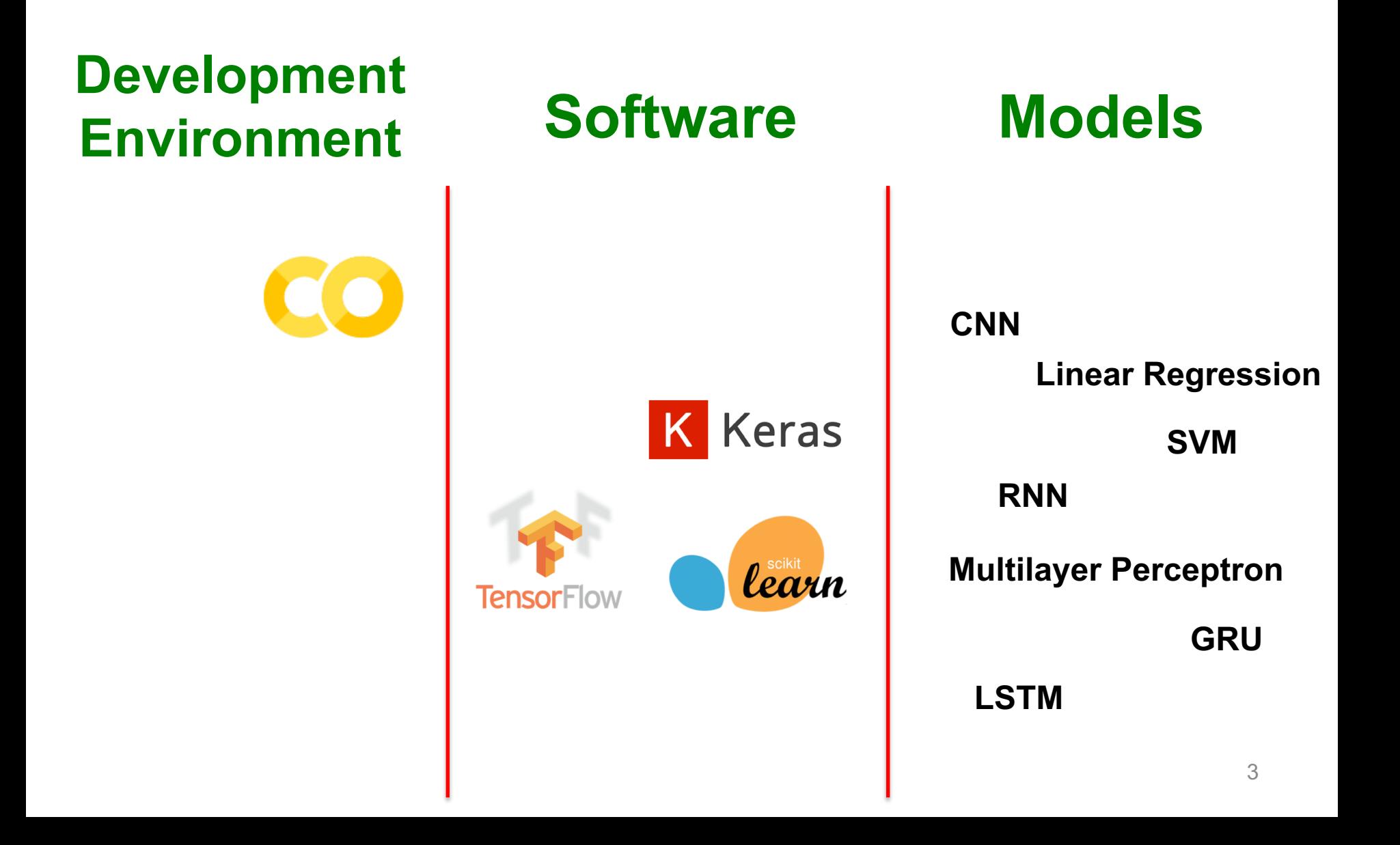

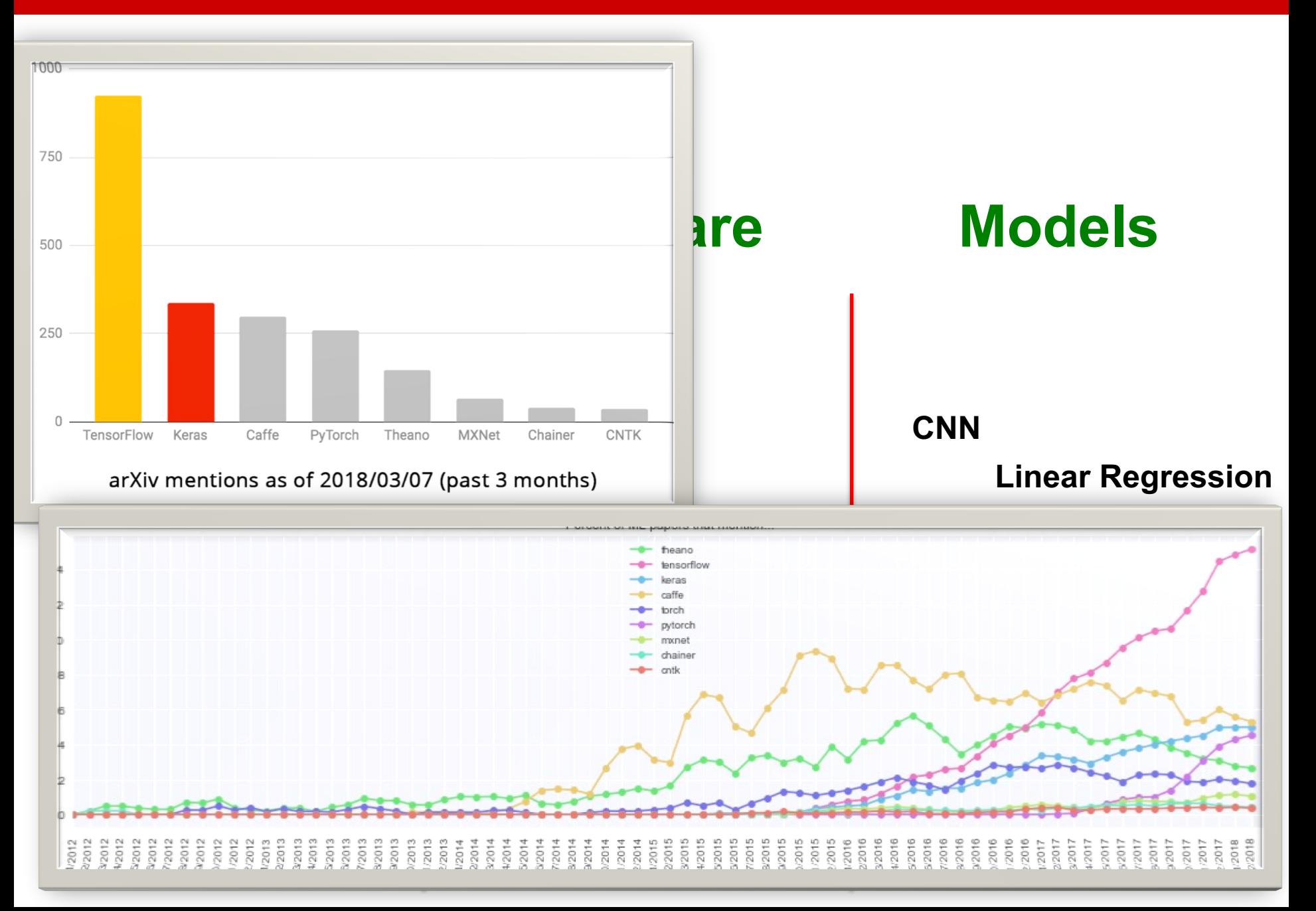

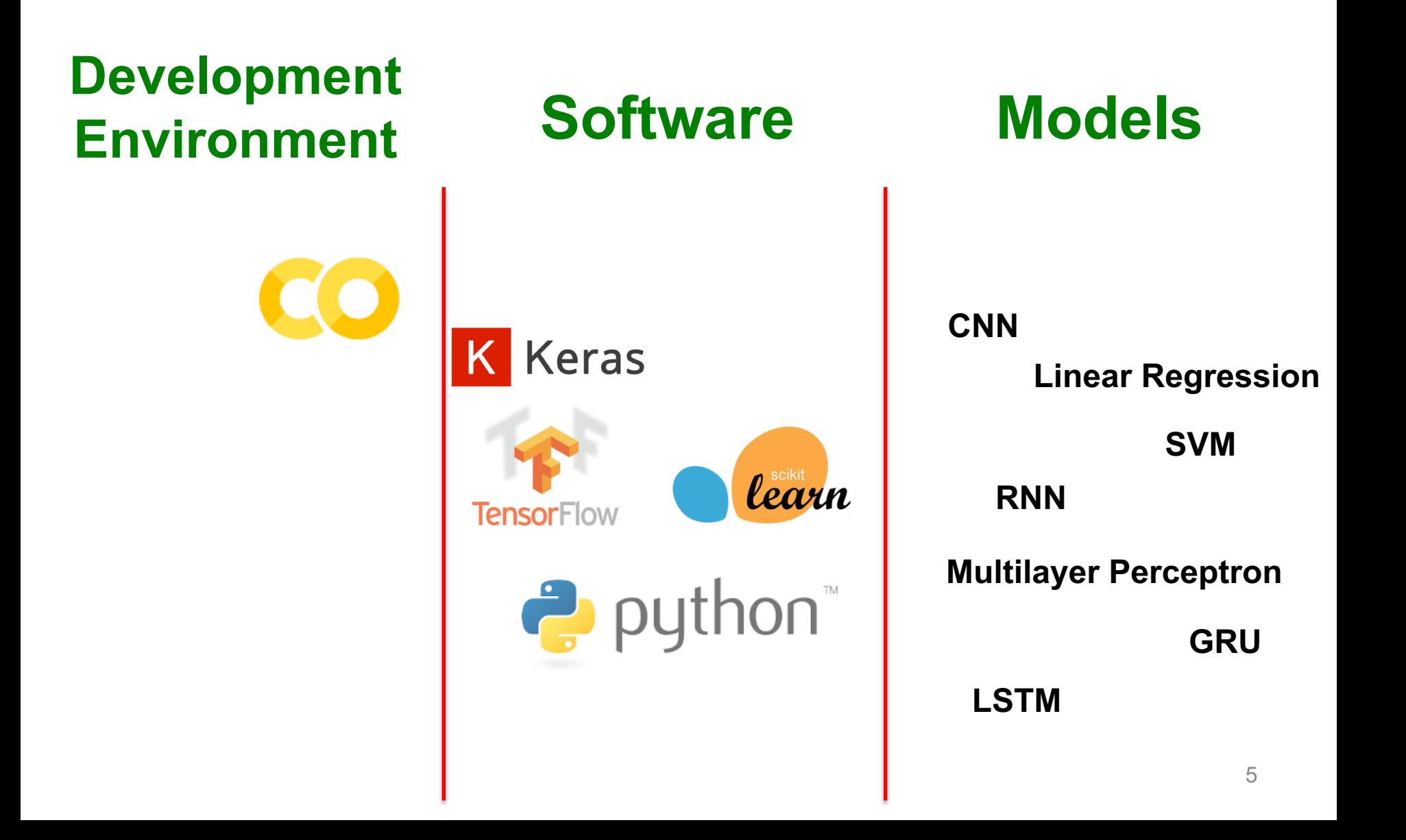

## **Our Solution Stack**

#### **Software**

In computing, a solution stack or software stack is a set of software subsystems or components needed to create a complete platform such that no additional software is needed to support applications.

Applications are said to "run on" or "run on top of" the resulting platform.

-Wikipedia

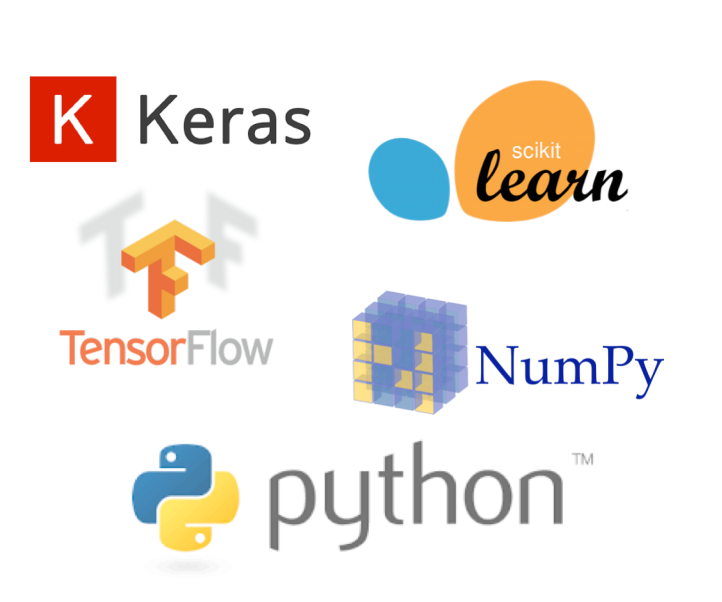

## **Why Python is so popular?!**

### **Why Python is so popular?!**

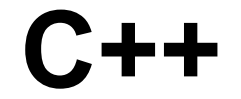

# **Python**

Fast Execution

Fast Production

### **Why Python is so popular?!**

#### **C++**

# **Python**

Fast Execution

Fast Production

In many applications and fields, we are indifferent to fractions of a second that a code might execute faster, but faster production means saving developer's time, \$, faster to market, etc.

## **Why Python code is fast to produce?**

- Friendly & Easy to Learn
- Open-source

Fast Production

**Python**

• Thousands of standard and third-party modules for Python, allowing for endless possibilities.

**NC STATE UNIVERS** 4Z. PYTHON! **Why Is a fact to produce?** YOU'RE FLYING! HOW? ي.<br>تاريخ • France  $\mathcal{L} \setminus \mathcal{L}$ • Open-source  $\overline{\phantom{a}}$ ion I DUNNO... DYNAMIC TYPING?<br>WHITESPACE? I JUST TYPED import antigravity THAT'S IT?  $\mathsf{a}$ nd  $\mathsf{a}$   $\mathsf{b}$   $\mathsf{c}$   $\mathsf{c}$   $\math$  $\begin{array}{|c|c|c|c|c|}\n\hline\n\text{FO} & \text{I} & \text{LEARNED IT LAST} & & \text{PROGRAMMING} \\
\hline\n\text{NIGHT!} & \text{EVERYTHING} & & \text{IS FUN AGAIN!}\n\hline\n\end{array}$ ... I AL50 SAMPLED EVERYTHING IN THE  $\left\lfloor \bigcap_{i \in S} \frac{\sum_{i=1}^{n} \sum_{i=1}^{n} \sum_{i=1}^{n} x_i}{n} \right\rfloor \right\rfloor \left\lfloor \bigcap_{i=1}^{n} \frac{\sum_{i=1}^{n} \sum_{i=1}^{n} x_i}{n} \right\rfloor$ MEDICINE CABINET FOR COMPARISON. UP HERE! HELLO WORLD IS JUST print "Hello, world!" BUT I THINK THIS BUT HOW ARE IS THE PYTHON. YOU FLYING?

11

#### **Python**

#### Named after this?

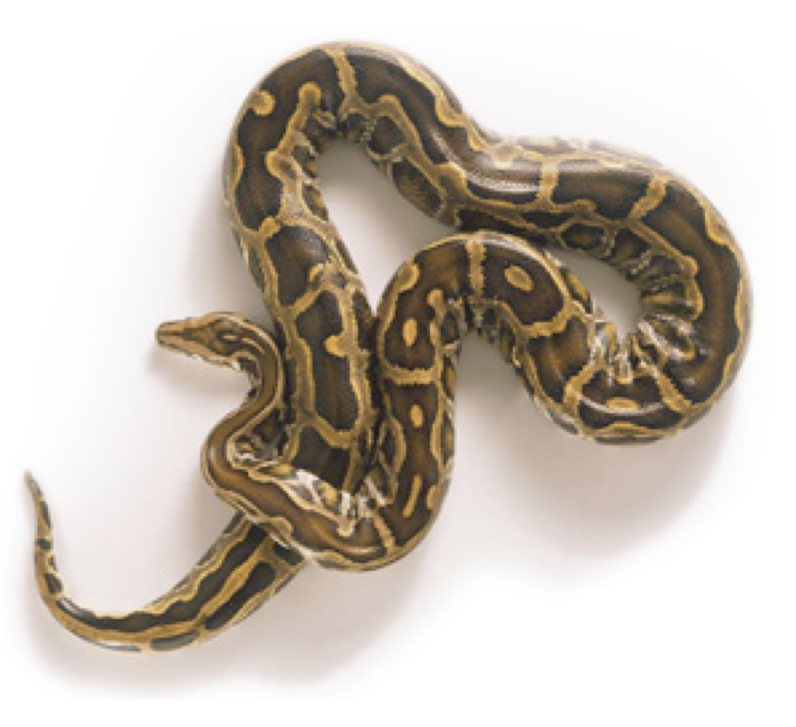

### **Python**

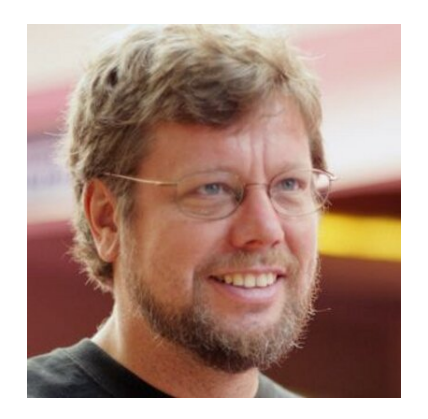

Guido van Rossum

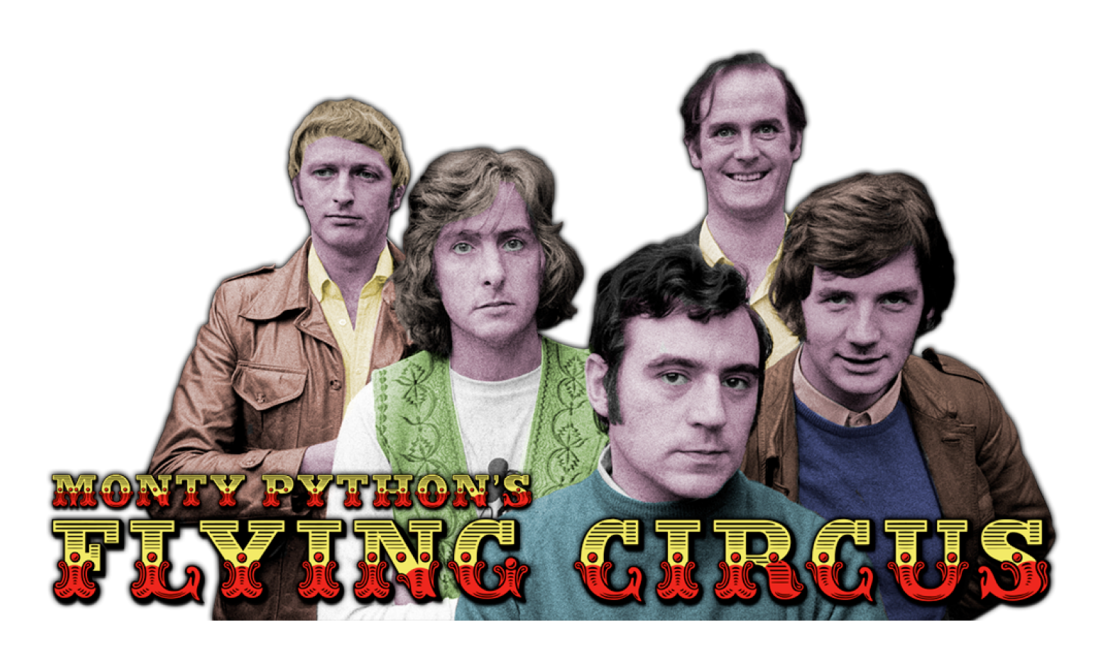

### **Python**

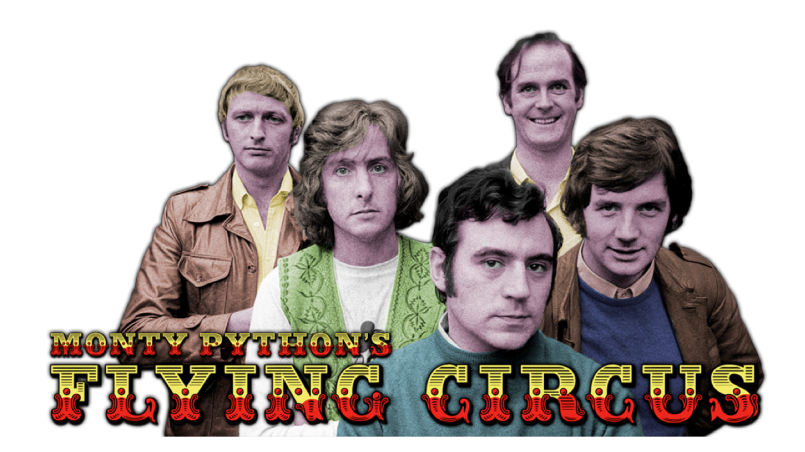

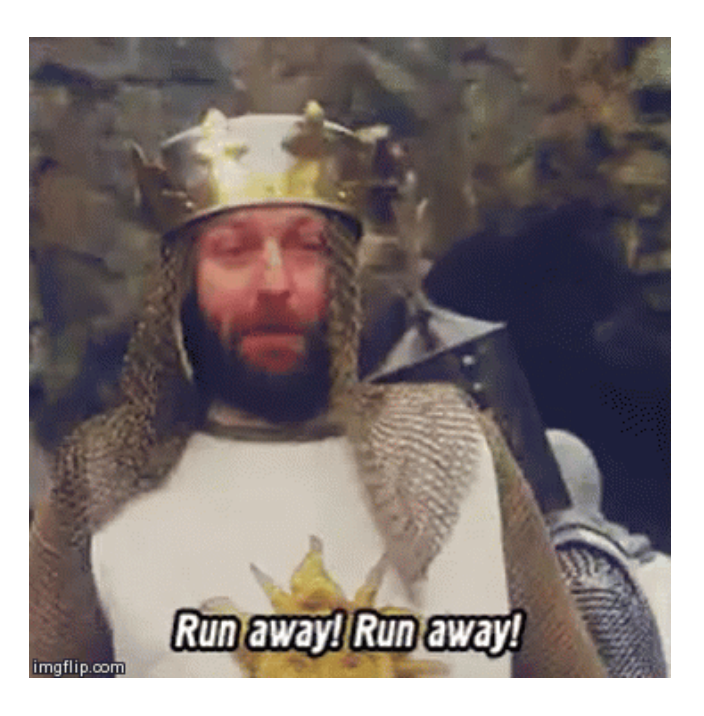

#### **Python**

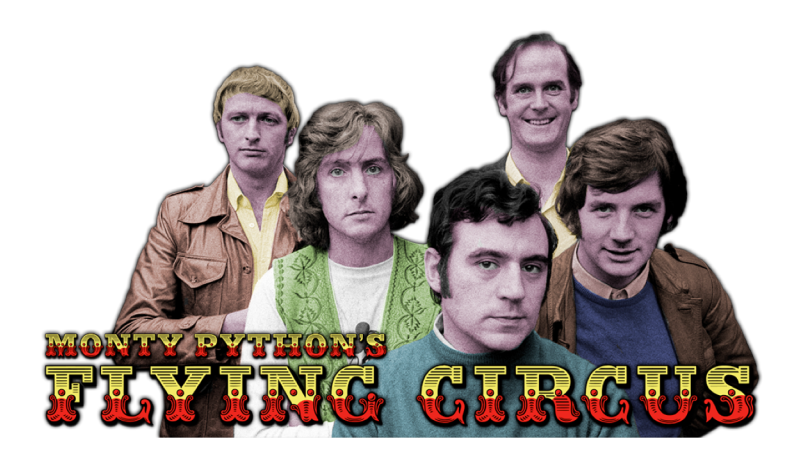

Making references to Monty Python skits in documentation is not only allowed, it is encouraged! -https://docs.python.org

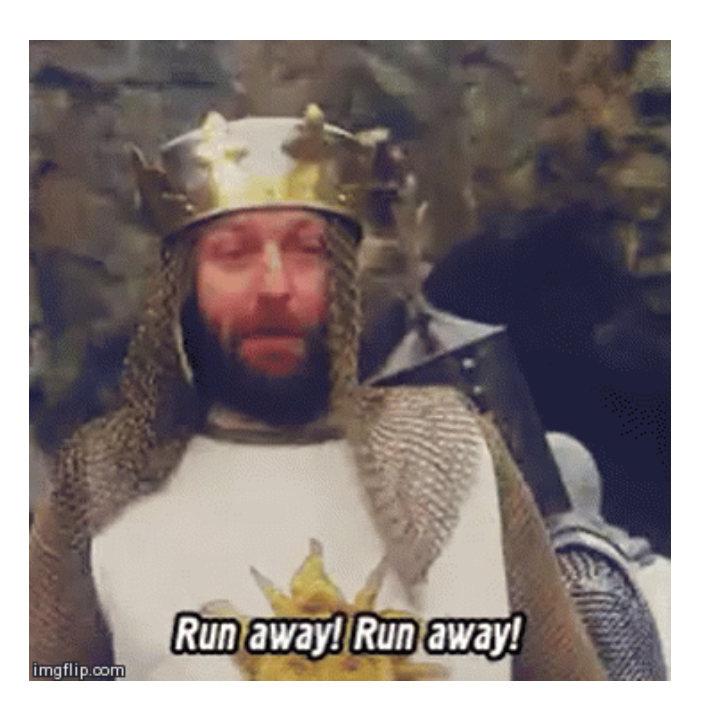

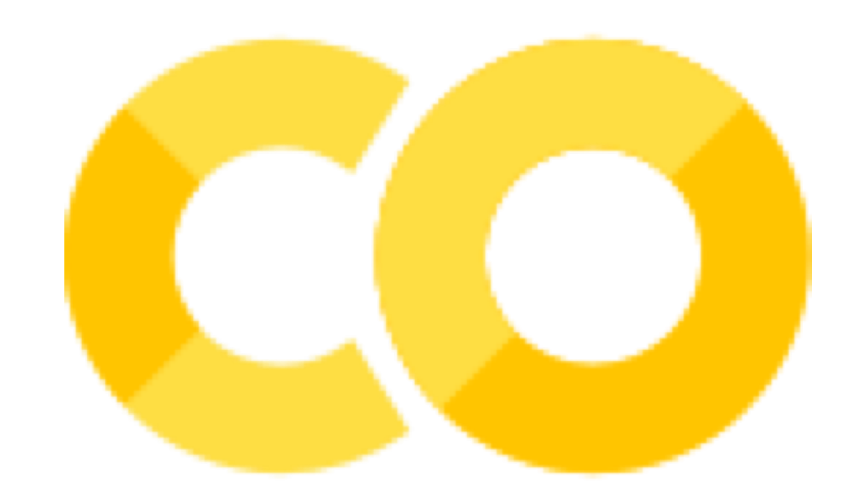

#### **First Exercise: Looping vs. Vectorization**

## **Perceptron: A Computational Neuron Model**

$$
y = f(WX^T) = f(\sum w_i x_i)
$$

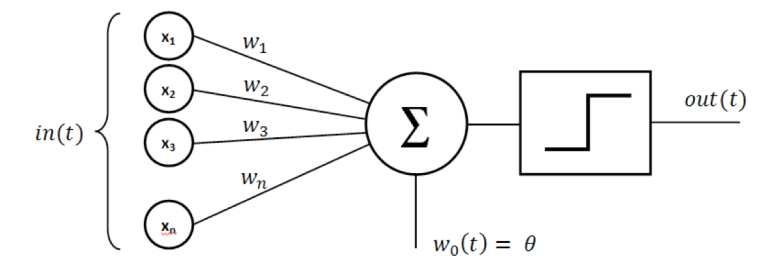

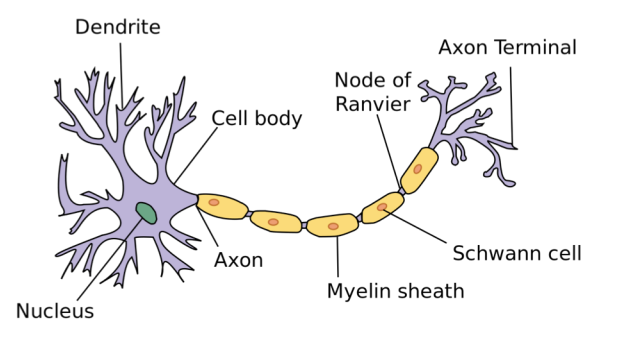

First introduced as a computational model for a nerve cell. And ever since it has carried the name of artificial neuron.

#### **Machine Learning: Tensors, Tensors, Tensors,** Tensors,...

- Machine learning software is basically a linear algebra  $\bullet$ package to work with Tensors!
	- TensorFlow
	- Theano
	- $\sim 100$
- And machine learning hardware is (going to be) a dense  $\bullet$ system of Tensor-Tensor multipliers with fast routing for data.
	- TPU
	- Intel's Nervana Neural Network Processor

### **First Exercise: Looping vs. Vectorization**

• Reading Assignment for next session:

"The NumPy array: a structure for efficient numerical computation." Computing in Science & Engineering 13.2 (2011): 22-30.

https://arxiv.org/pdf/1102.1523.pdf

#### **Second Exercise: Multilayer Perceptron (deep network) for MNIST Classification**

• https://keras.io/

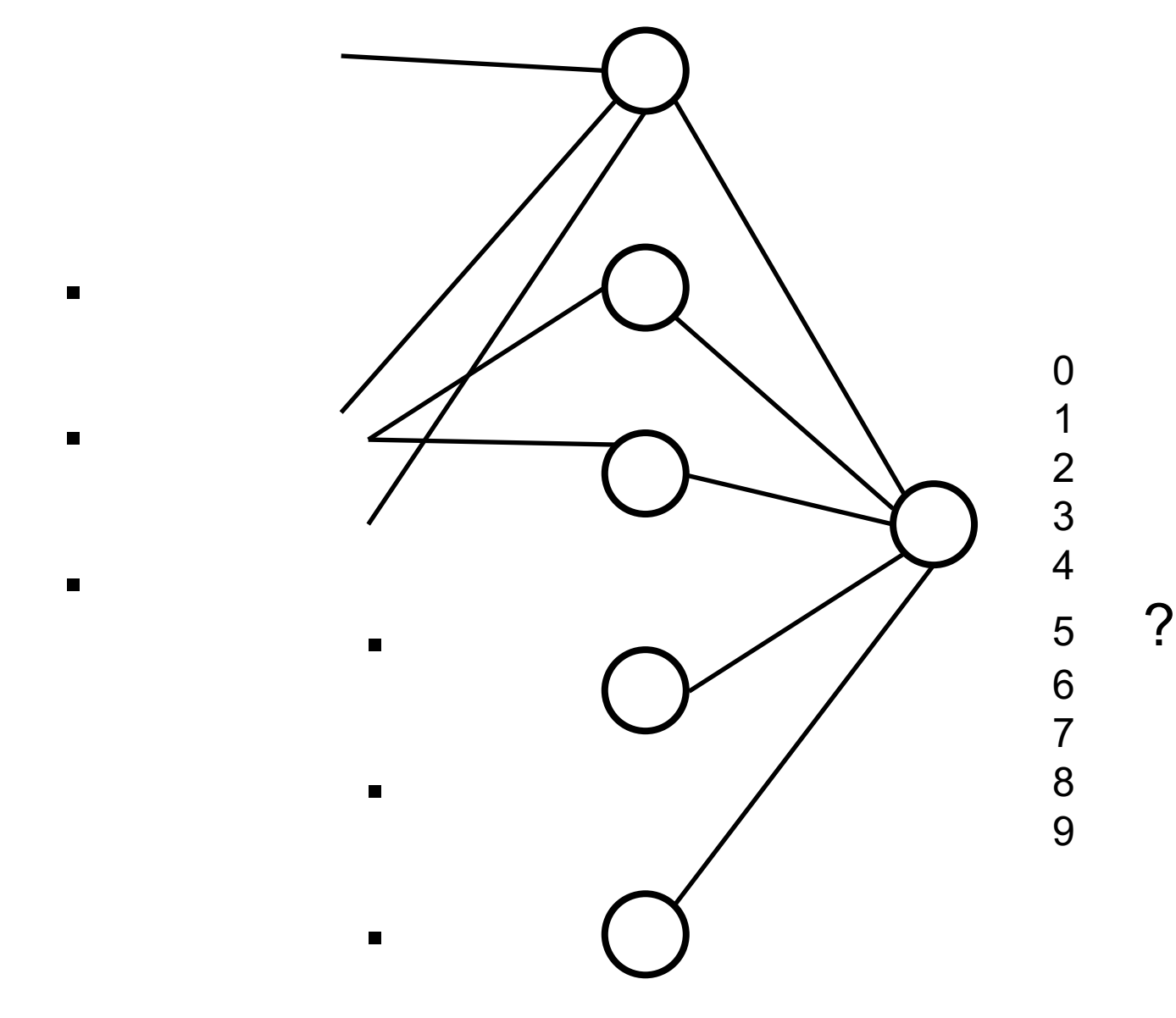

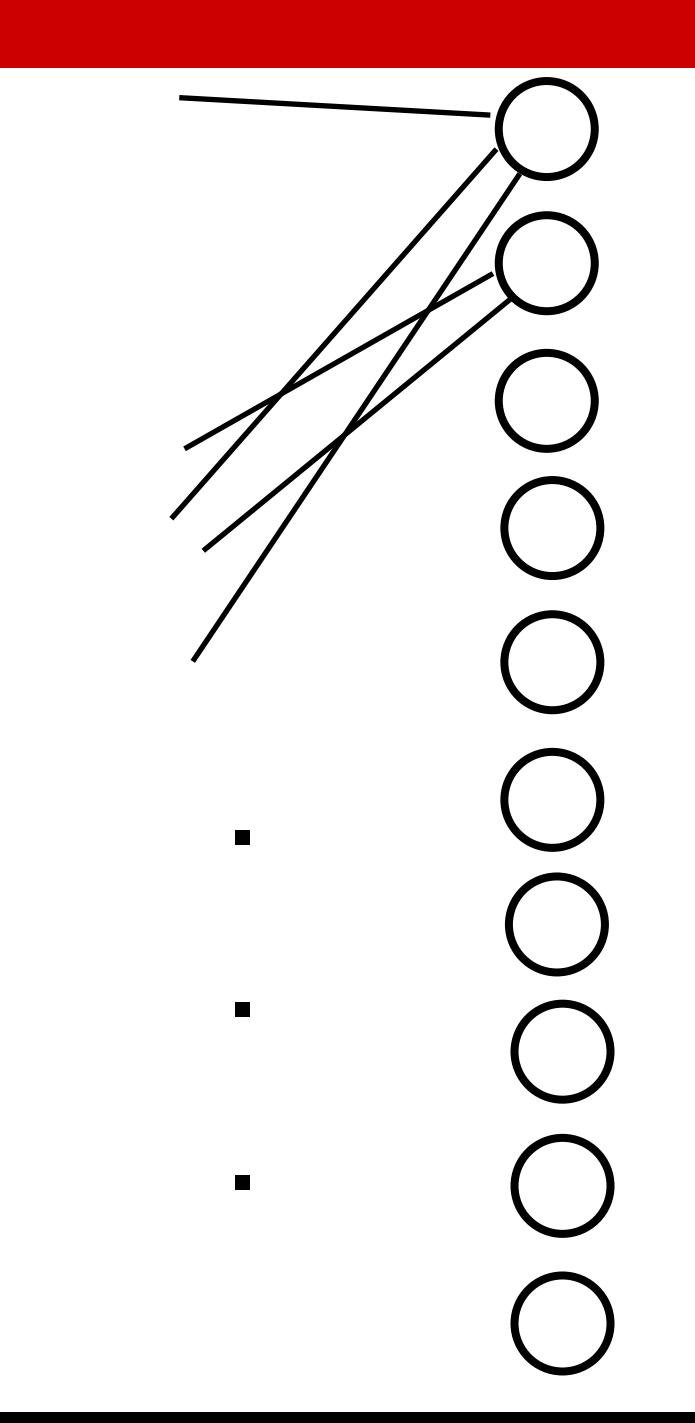

 $\blacksquare$ 

 $\blacksquare$ 

This means the network says 0

 $\blacksquare$ 

 $\blacksquare$ 

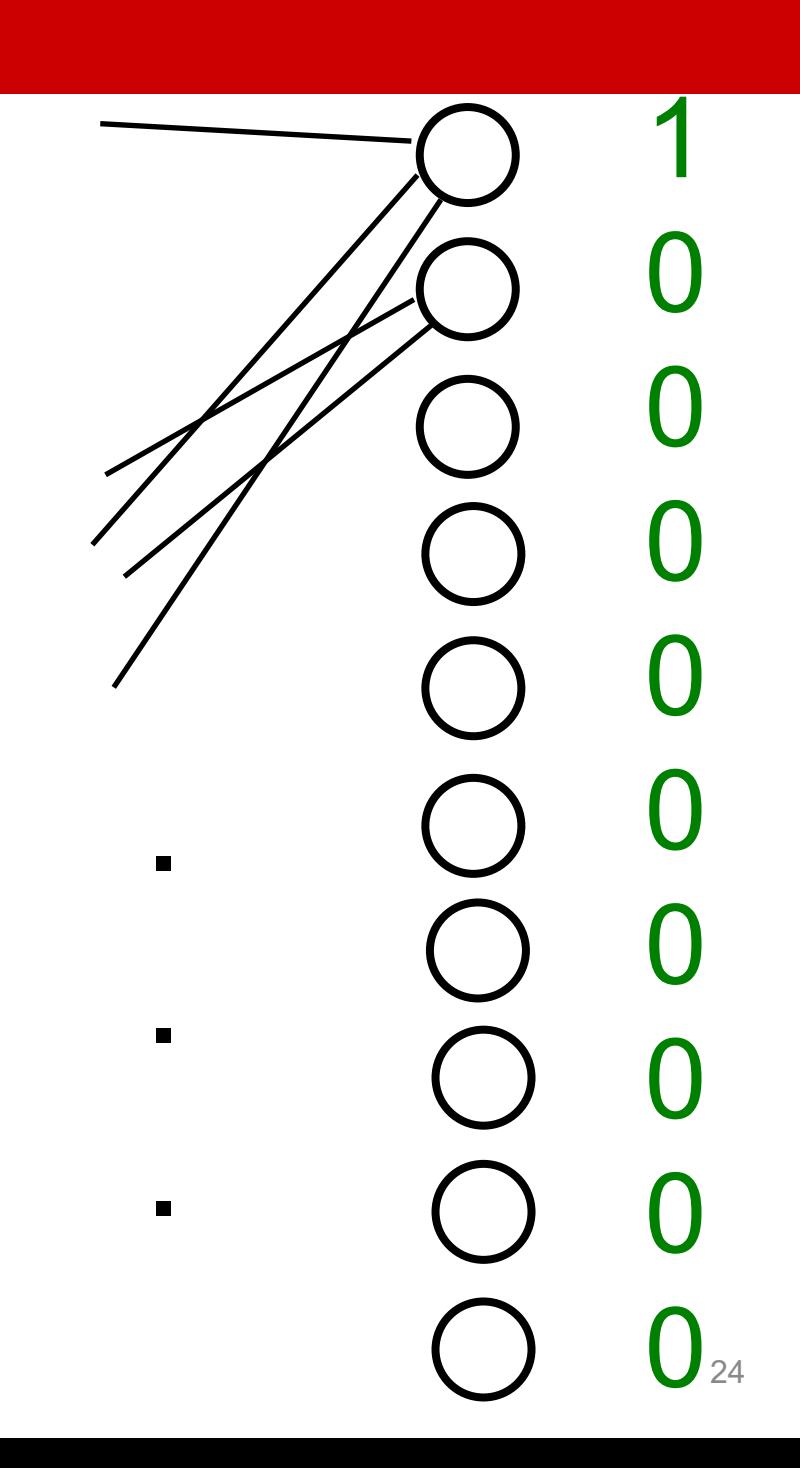

This means the network says 1

 $\blacksquare$ 

 $\blacksquare$ 

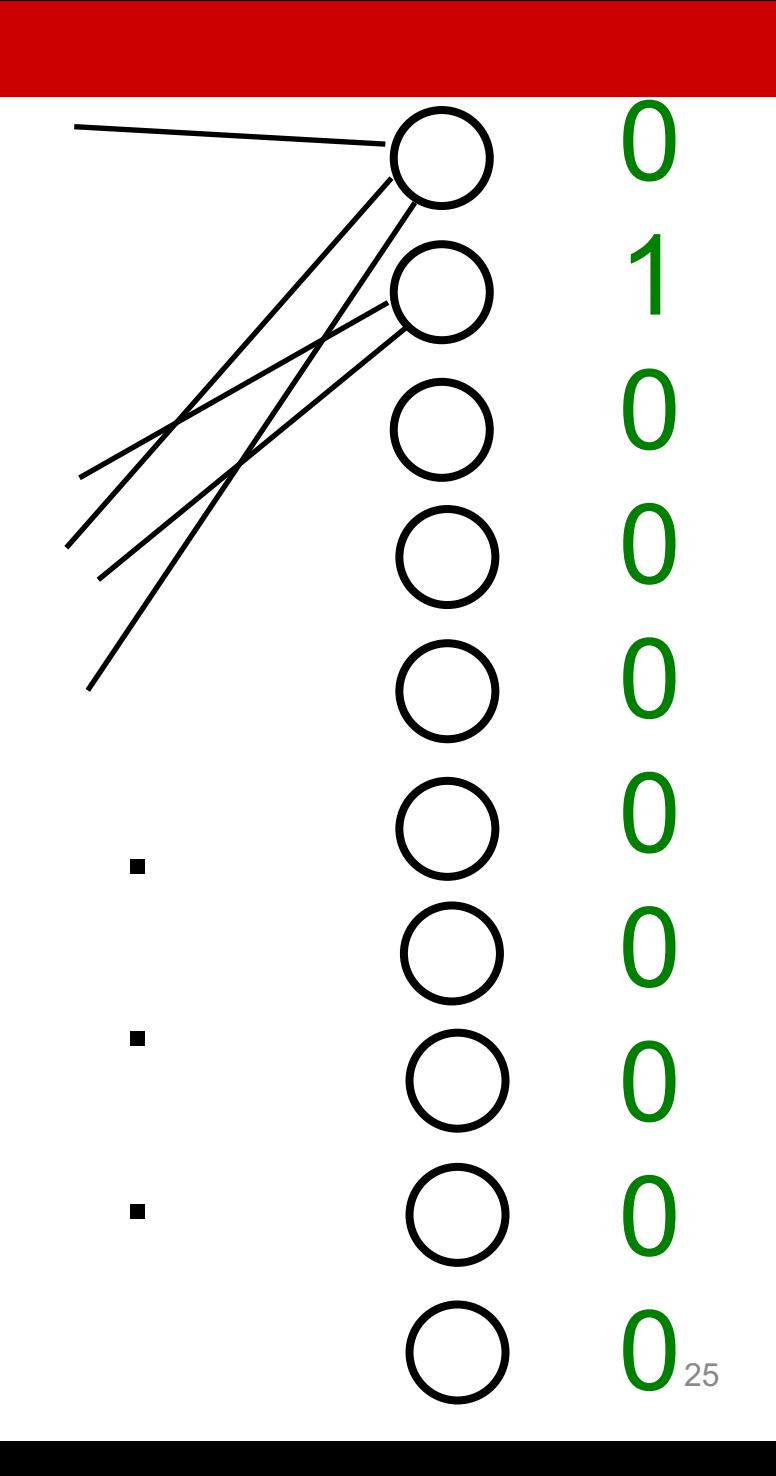

This means the network says 2

 $\blacksquare$ 

 $\blacksquare$ 

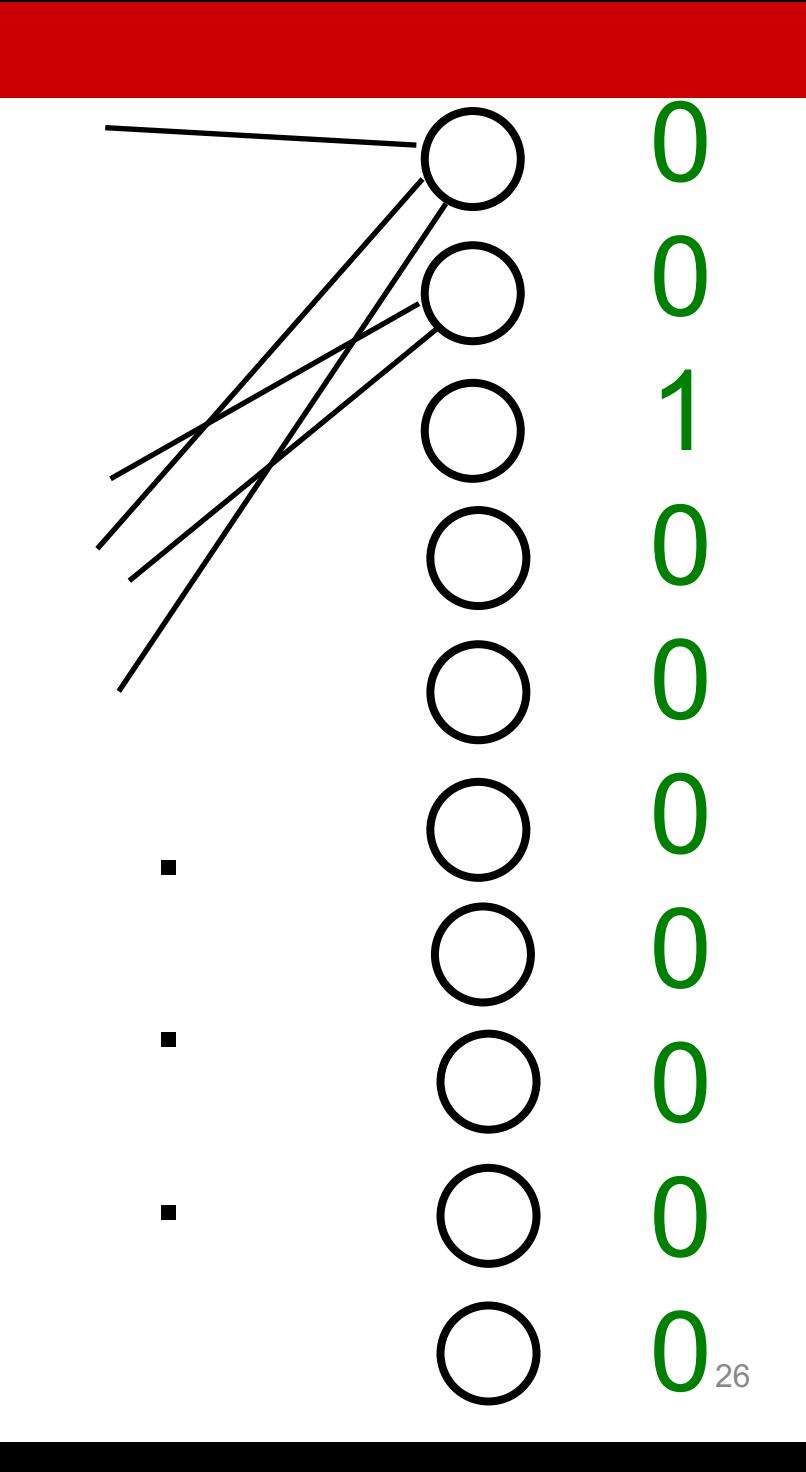

This means the network says 9

 $\blacksquare$ 

 $\blacksquare$ 

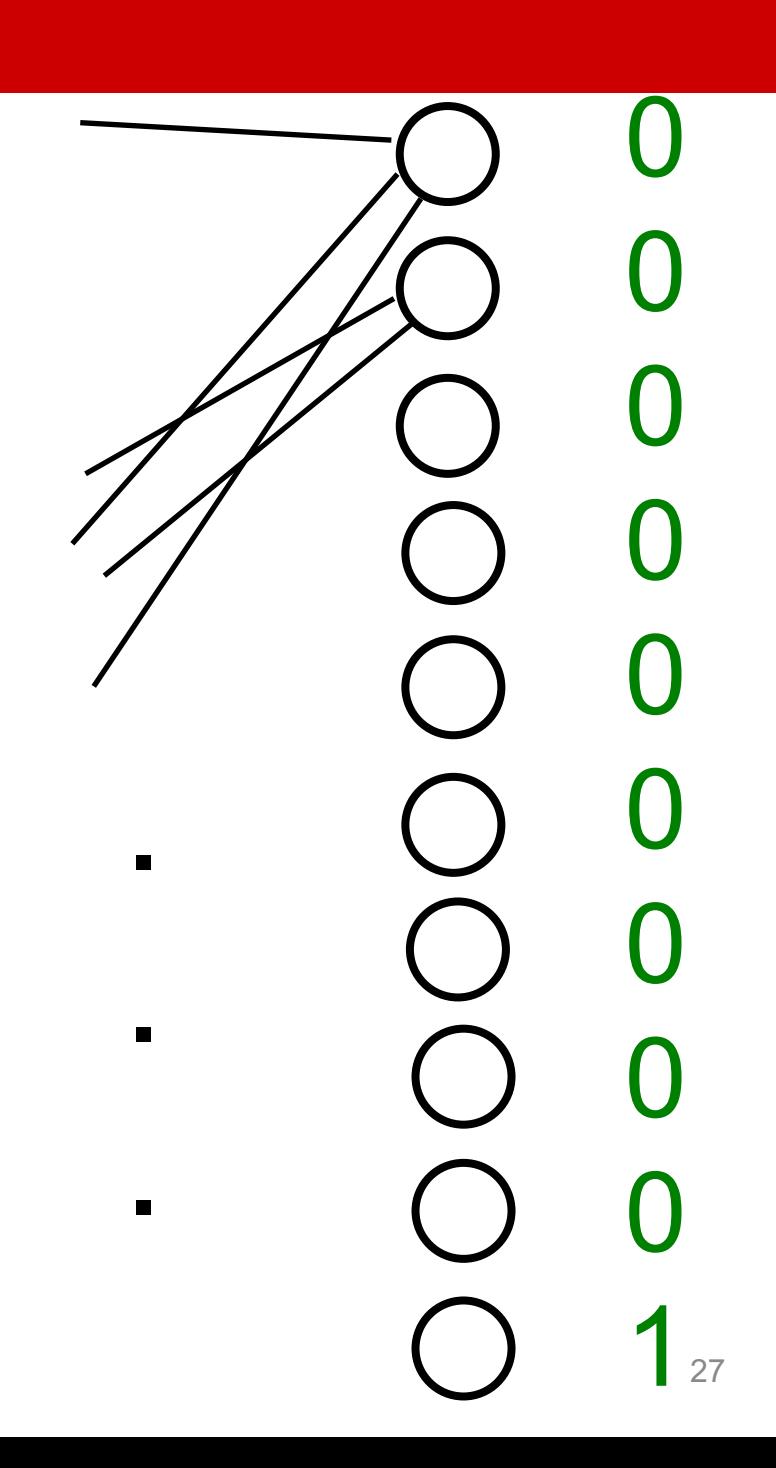

#### **See you next week!**

• Next session:

Searching as an AI method